# Bonus edilizi al test del contenzioso

**PAROLA CHIAVE** 

Tempi e procedura

successivo a quello di presentazione della

dichiarazione dei redditi,<br>procedono al controllo

e, senza pregiudizio

in parte le detrazioni

formale delle dichiarazioni

presentate dai contribuenti

dell'ulteriore accertamento

d'imposta non spettanti, in

base ai documenti richiesti ai

contribuenti stessi (articolo

36-ter del Dpr 600/1973).

possono escludere in tutto o

# controllo formale

Le Entrate, entro il 31<br>dicembre del secondo anno

### **Dario Aquaro** Alessandro Borgoglio

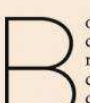

com di bonus edilizi, scia di controlli e contenziosi. Gli sconti fiscali sui lavori di ristrutturazione e risparmio energetico continuano a riscuotere successo: nelle dichiarazioni dei redditi 2018 delle persone

fisiche, per dare una misura, le due detra- ${\bf zioni}$ hannorispettivamente superato 6 e 1,5 miliardidi<br>euro. E sempre l'anno scorso hanno attivato investimenti per 28,6 miliardi, quasi un record, visto che la<br>spesa era stata più alta solo nel 2013 (si veda Il Sole 24 Ore del 18 marzo). Ma i bonus del 50e 65% piacciono così<br>tanto che anche le liti tributarie non restano indifferenti: e sul filo dell'interpretazione delle norme si gioca una sorta di braccio di ferro tra contribuenti e Fisco.

Di recente si è pronunciata anche la Cassazione. Che è stata chiamata a esprimersi (sentenza 13043/2019) sul diritto alla detrazione per il recupero del patrimonio edilizio, nel caso di demolizione e ricostruzione - non fedele - del fabbricato. Perché l'agenzia delle Entrate ha  $\label{eq:sempre} \begin{minipage}{0.9\linewidth} \emph{sempre} \emph{sostenuto} \emph{che} \emph{sono} \emph{agevolabili} \emph{solo} \emph{gli} \emph{interven-tidi} \emph{fedele} \emph{ri} \emph{costruzione} \emph{s} \emph{salo} \emph{poio} \emph{cambiareradical-} \emph{c} \emph{tidi} \emph{fede} \emph{ri} \emph{c} \emph{tidi} \emph{fede} \emph{r} \emph{tidi} \emph{fede} \emph{r} \emph{tidi} \emph{f$ mente posizione con la risposta all'interpello 210/2019, in cui ammette anche le opere di ricostruzione con volumetria inferiore.

L'ecobonus per le società<br>Sull'accesso all'ecobonus, invece, c'èormai uno scontro aperto tra società immobiliari e Fisco. Secondo le Entra-<br>te, la condizione per poter fruire dello sconto fiscale è che all'intervento di riqualificazione consegua un'effettiva riduzione dei consumi energetici nell'esercizio dell'attività imprenditoriale; mentre l'agevolazione non può riguardare le opererealizzate subeni oggetto<br>dell'attività esercitata. Per le società che si occupano di puralocazione (immobiliari di gestione), però, gli edifici su cui dovrebbero essere realizzati gli interventi di risparmio energetico rappresentano l'oggetto dell'attività esercitata (affitto a terzi) e non cespiti strumenta li. Dunque - sostiene l'Agenzia - l'ecobonus non è applicabile(risoluzione 340/E/2008).

Di diverso avviso i giudici tributari: la detrazione spetta ai titolari di reddito d'impresa per la riqualificazione energetica di immobili di proprietà di qualsiasi natura, perché la normativa non pone alcun limite in proposito (Ctr Lombardia 1077/1/16). Una linea di pensiero confermata anche dalla Cassazione (sentenza 19815/2019).

### La «revisione» degli sconti

Un altropunto di attrito riguarda la possibilità per il Fisco di rettificare solo le rate di detrazione successive alla prima già fruita, senza dover rettificare la dichiarazione in cui per la prima volta è stata riportata la detrazione (che infatti si spalma in cinque o dieci quote annuali). Le Entratenonsi sonomai espresse chiara mente su questo aspetto. Ma nei documenti indirizzati<br>ai Caf in occasione delle varie tornate dichiarative, è stato sempre precisato che il controllo relativo alle spese suddivise in più anni dev'essere effettuato «a ogni utilizzo della rata dell'onere» (principio ricordato anche dalla circolare 13/E/2019). Come dire che il Fisco può rettificare ogni singola rata autonomamente.

A parere di alcune commissioni tributarie, invece, l'Agenzia devecontestare la sussistenza dei presupposti normativi per il periodo d'imposta in cui le spese sono state sostenute: cioè quello incui per la prima volta è stata esercitata la detrazione, indicando la prima rata nella relativa dichiarazione dei redditi (Ctp Milano 5397/23/17). Ma qual è lo strumento accertativo che dev'essere utilizzato dal Fisco? La sede naturale secondo quanto prevede l'articolo 36-ter del Dpr<br>600/73, dovrebbe essere quella del controllo formale delle dichiarazioni (li dove operano di prassi le Entra-<br>te). Eppure nella giurisprudenza di merito si sono elevate voci discordanti. Una di queste - piuttosto<br>recente - ha affermato che il disconoscimento della detrazione Irpef per gli interventi di risparmio energe ticodeve avvenire con un avviso di accertamento, senza che la contestazione possa essere ricondotta a un controllo formale ex articolo 36-ter. Il motivo? Il disconoscimento presuppone un'attività amministra tiya non ricompresa nella fattispecie teorica della

norma richiamata (Ctr Piemonte 1698/6/18). Non resta che attendere il verdetto della Cassazio ne, che potrà confermare l'interpretazione dei giudicio dare regione al Fisco.

**E RIPRODUZIONE RISERVATA** 

#### a cura di Alessandro Borgoglio

## DEMOLIZIONE E RICOSTRUZIONE Diversa sagoma e volumetria

**IN SINTESI** 

 $(1)$ 

· Gli interventi di ristrutturazione consentono di<br>accedere alla detrazione delle spese di recupero del patrimonio edilizio, nonché a quelle di risparmio energetico.

· Tra questi interventi rientra quello di demolizione e ricostruzione del fabbricato.

· L'agenzia delle Entrate, di recente, ha radicalmente cambiato posizione, ammettendo alle agevolazioni anche gli interventi che abbiano prodotto un edificio con sagoma diversa e volumetria inferiore rispetto all'immobile preesistente (risposta all'interpello  $210/2019$ 

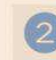

### AGEVOLAZIONE ALLE SOCIETÀ IMMOBILIARI Unità locate a terzi

· La detrazione per riqualificazione energetica<br>spetta anche ai soggetti titolari di reddito d'impresa che sostengono le spese per gli<br>interventi agevolabili sugli edifici esistenti · Secondo le Entrate, non possono beneficiare<br>del bonus le società immobiliari in relazione agli immobili locati a terzi (risoluzione 340/E/2008;<br>risoluzione 22/E/2018 sul sismabonus). · Secondo la giurisprudenza, invece, i benefici<br>spettano anche per tali immobili (Cassazione 19815/2019; Ctr Lombardia 1782/21/19 6 1077/1/16; Ctp Reggio Emilia 367/03/15)

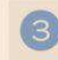

#### RETTIFICA DELLA PRIMA RATA Rateazione e modifiche · Le detrazioni sui lavori edilizi vengono fruite in

www.plusplus24lavoro.ilsole24ore.com/#viewProdotto/https%3A%2F%2Fwww.quotidiano.ilsole24ore.com%2Fvetrina%2F